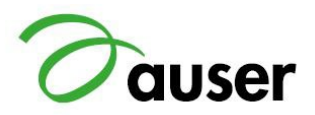

# Vademecum **AUSER**

# Contabilità per cassa

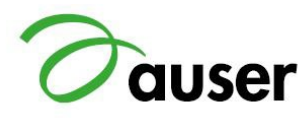

A SINISTRA LE **USCITE** | A DESTRA LE **ENTRATE**

LE **AREE** SONO **CINQUE** MA LE PRINCIPALI CHE VERRANNO VALORIZZATE NELLE NOSTRE SEMPLICI CONTABILITA' SONO DUE MASSIMO TRE

# **A) USCITE DA ATTIVITA' DI INTERESSE GENERALE | ENTRATE DA ATTIVITA' DA ATTIVITA' DI INTERESSE GENERALE**

dove mettiamo quanto spendiamo per fare le nostre attività

# **B) USCITE DA ATTIVITA' DIVERSE |ENTRATE DA ATTIVITA' DA ATTIVITA' ATTIVITA' DIVERSE**

solo per i circoli che hanno la licenza di somministrazione alimenti e bevande

**D) USCITE DA ATTIVITA' A FINANZIARIE | ENTRATE DA ATTIVITA' FINANZIARIE**

spese banca/posta ed eventuali interessi attivi banca/posta

premesso questo, ora vediamo dove dobbiamo andare per fare le registrazioni

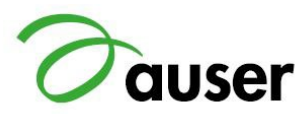

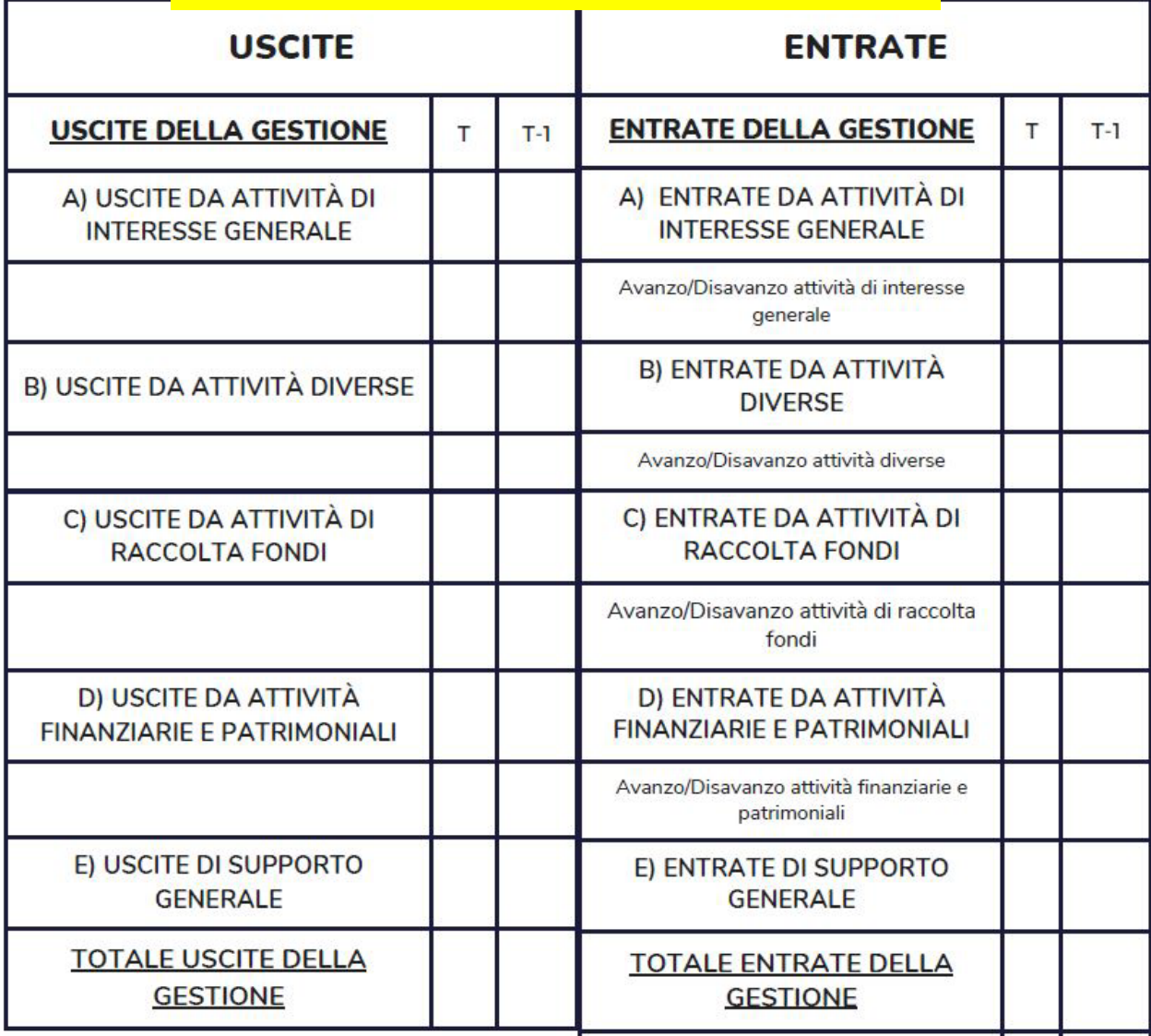

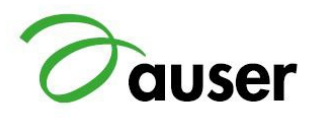

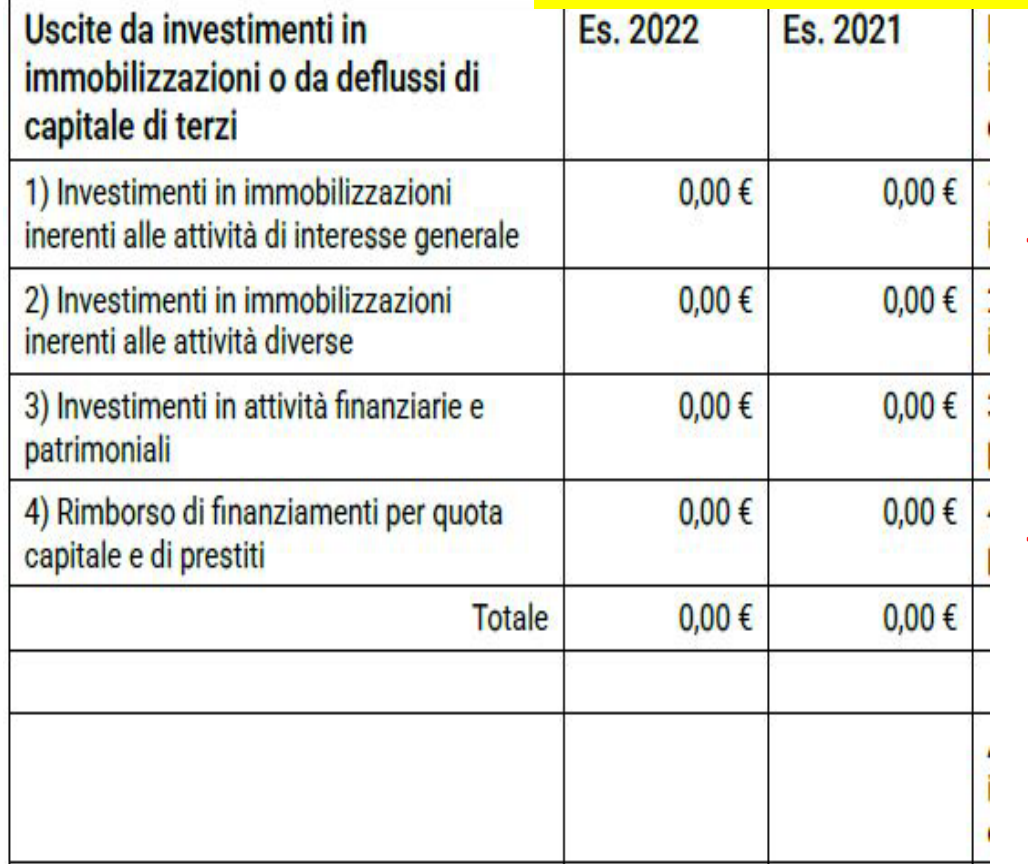

#### **<<<<< QUI VANNO LE USCITE PER ACQUISTO BENI STRUMENTALI**

#### **<<<<< QUI VANNO LE USCITE PER RIMBORSO FINANZIAMENTI**

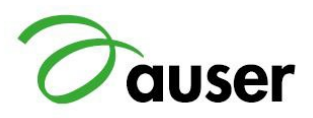

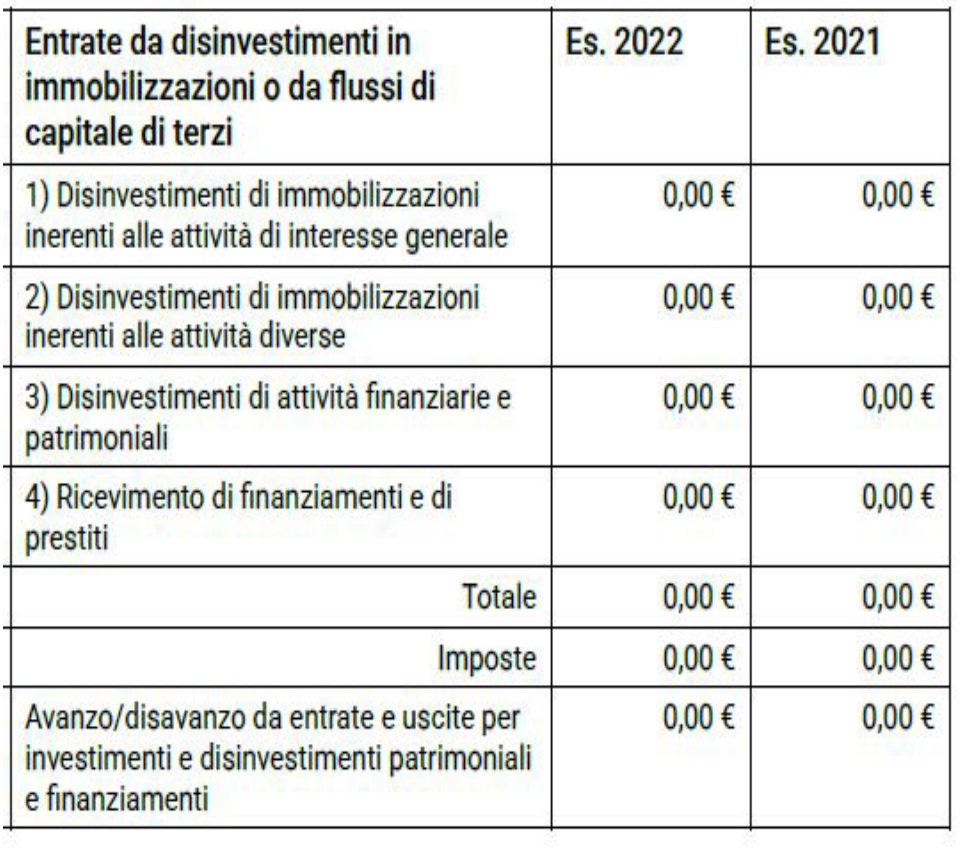

#### **<<<<<QUI VANNO LE ENTRATE PER CESSIONE BENI (AD ESEMPIO LA CESSIONE DELLA VECCHIA AUTOVETTURA)**

#### **<<<<<QUI VANNO LE ENTRATE SE SI RICEVE UN PRESTITO DALLA BANCA**

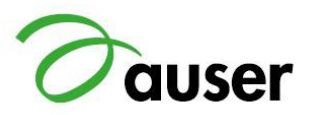

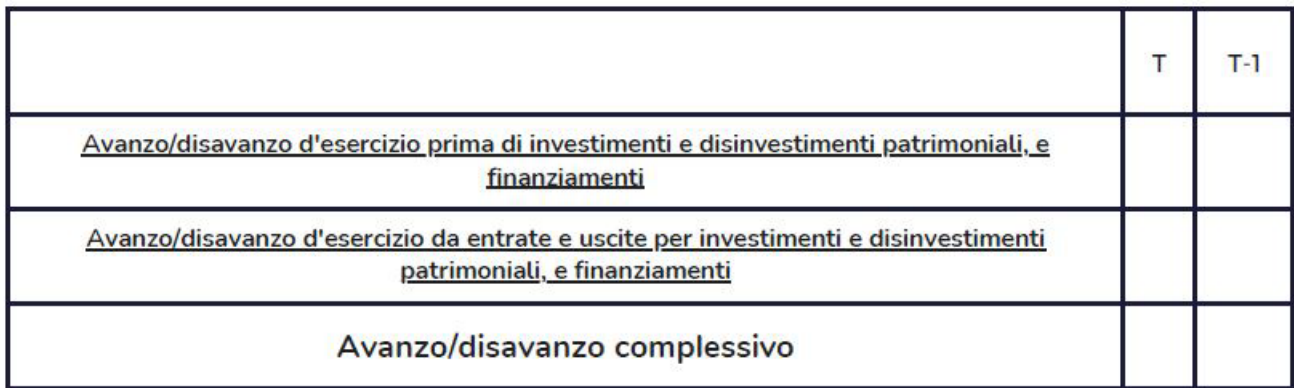

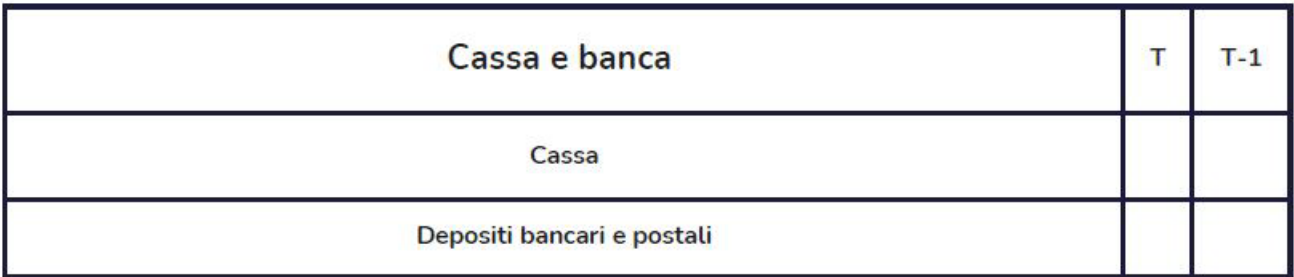

**AVANZO O DISAVANZO** DELL'ESERCIZIO PRIMA DI …

#### **MENO DIFFERENZA** TRA ENTRATE/USCITE PER VENDITA/ACQUISTO BENI

**MENO DIFFERENZA TRA** ENTRATE/USCITE PER FINANZIAMENTI RICEVUTI O RIMBORSATI

#### **RISULTATO ----> AVANZO O DISAVANZO ESERCIZIO**

**ULTIMO ------>** IL SALDO DELLA CASSA E DELLA BANCA (O POSTA)

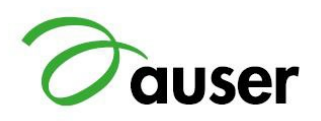

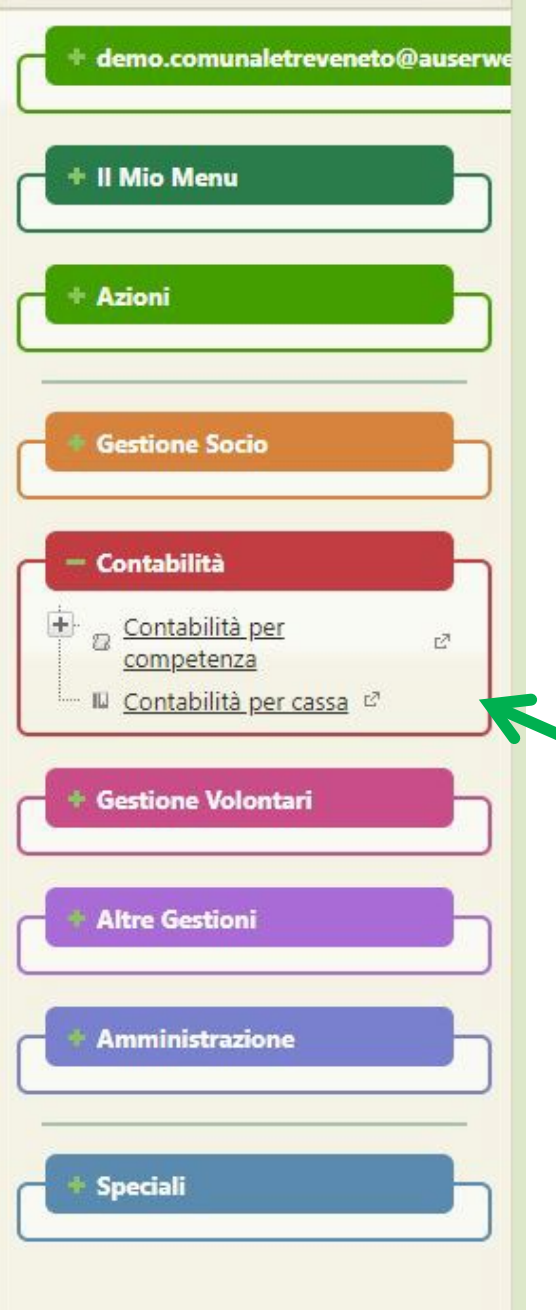

Entrare in Gasnet Cliccare su Contabilità Cliccare su: Contabilità per cassa

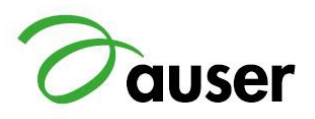

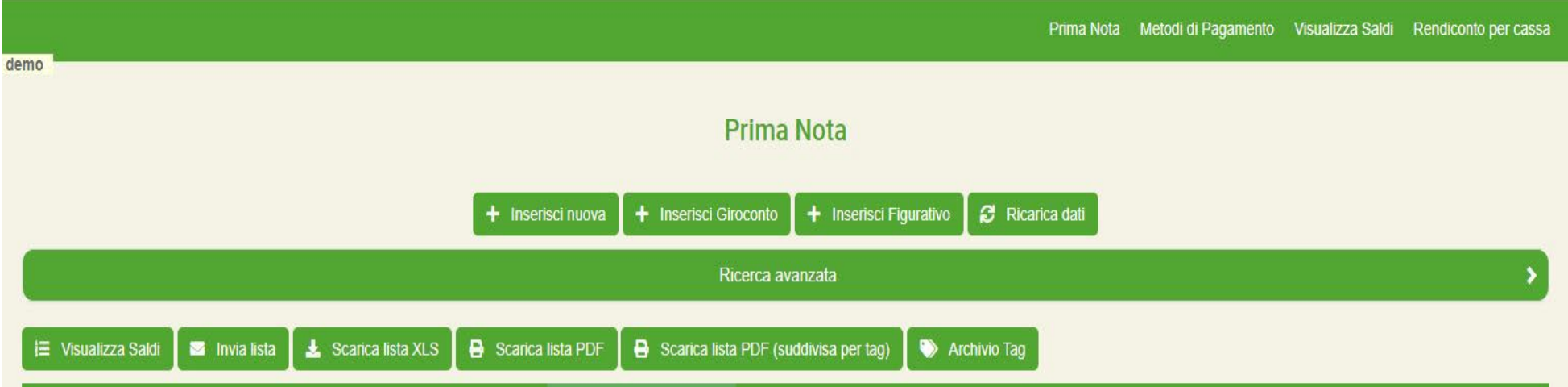

+ Inserisci nuova (REGISTRAZIONE)

+ Inserisci giroconto (VERSAMENTO DALLA CASSA ALLA BANCA)

+ Inserisci Figurativo (lo vediamo dopo)

Archivio TAG (servono per avere un dettaglio delle voci inserite)

Rendiconto per cassa (per stampare il modello)

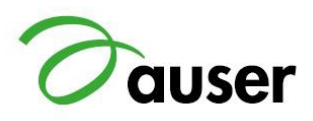

# Archivio tag:

# Cliccare qui per vedere e/o inserire nuovi TAG

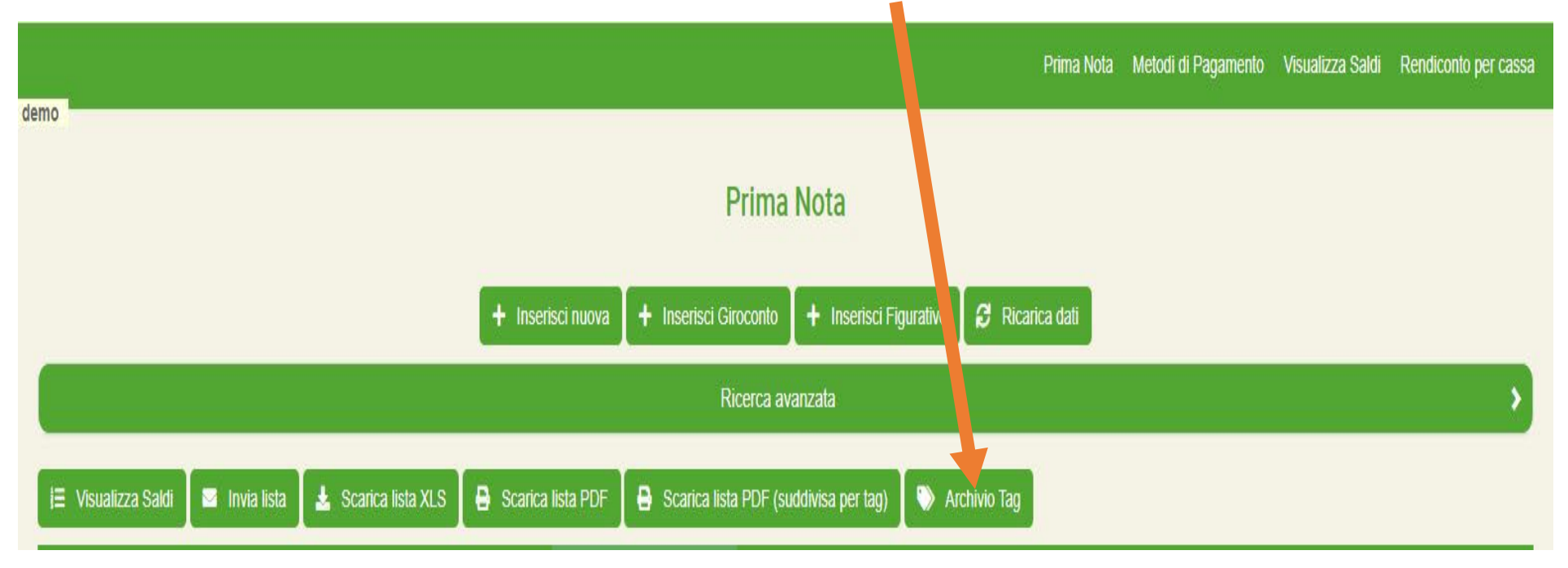

# A cosa servono i TAG?

Con il sistema «per cassa» la contabilità si fa con un semplice sistema di registrazione delle «entrate» e delle «uscite» in base alla data effettiva dell'operazione.

Le registrazioni vanno direttamente nel rendiconto di cassa.

Non è più necessario riclassificare il bilancio (ora rendiconto) a fine anno ma basta stamparlo.

I tag si selezionano quando si registra per classificare le operazioni che si stanno inserendo.

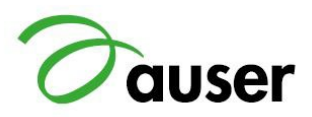

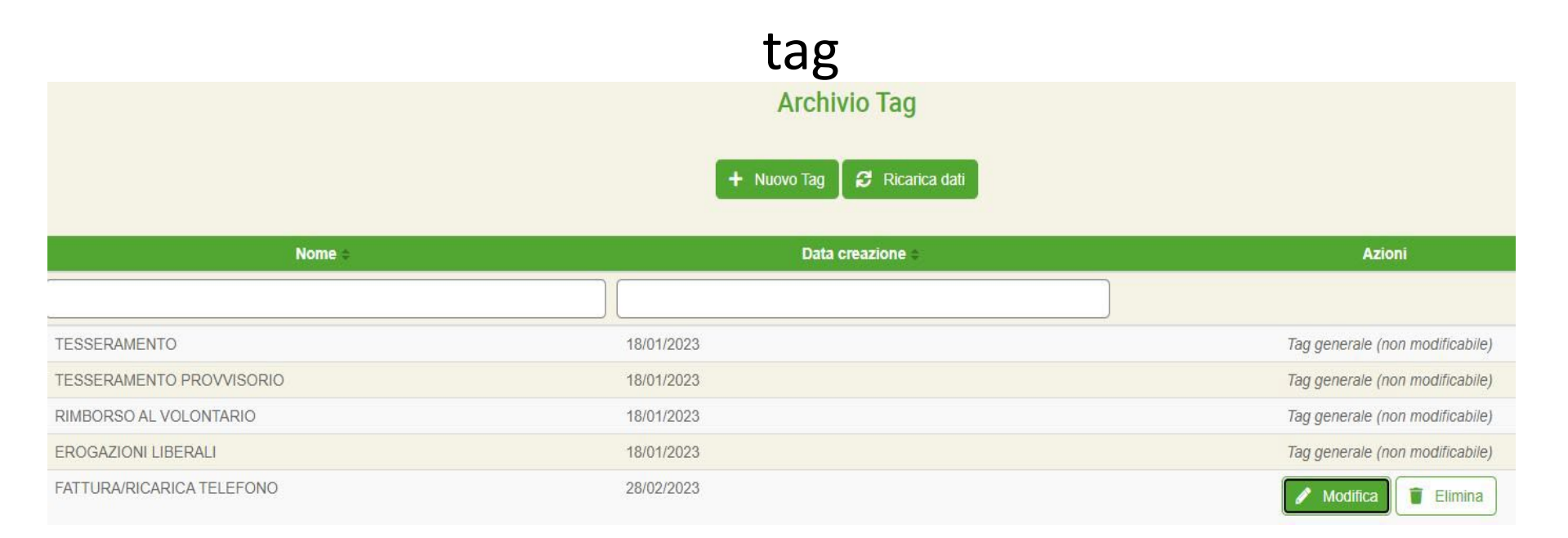

#### **ESEMPI DI TAG:**

I PRIMI QUATTRO NON SONO MODIFICABILI

IL QUINTO INVECE È UN TAG INSERITO NUOVO

PER INSERIRE UN NUOVO TAG CLICCARE SU + Nuovo Tag

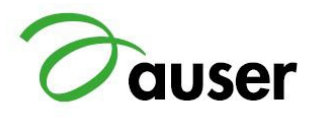

# **ORA VEDIAMO QUALI TAG CI POSSONO ESSERE UTILI DA INSERIRE: USCITE (QUINDI SOLDI CHE ABBIAMO SPESO)**

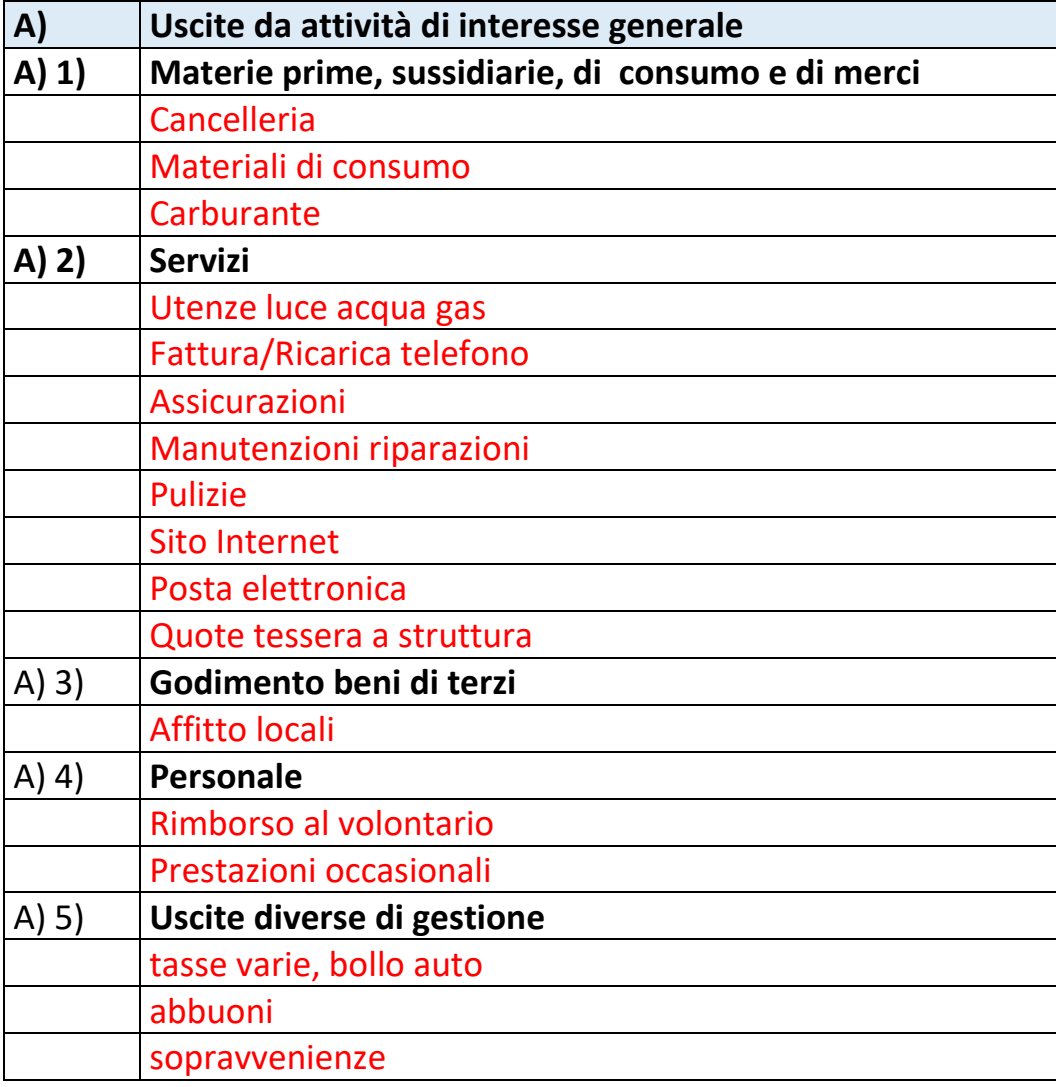

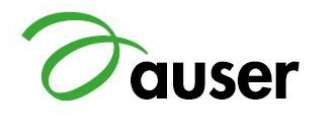

### **ORA VEDIAMO QUALI TAG CI POSSONO ESSERE UTILI DA INSERIRE: USCITE (QUINDI SOLDI CHE ABBIAMO SPESO)**

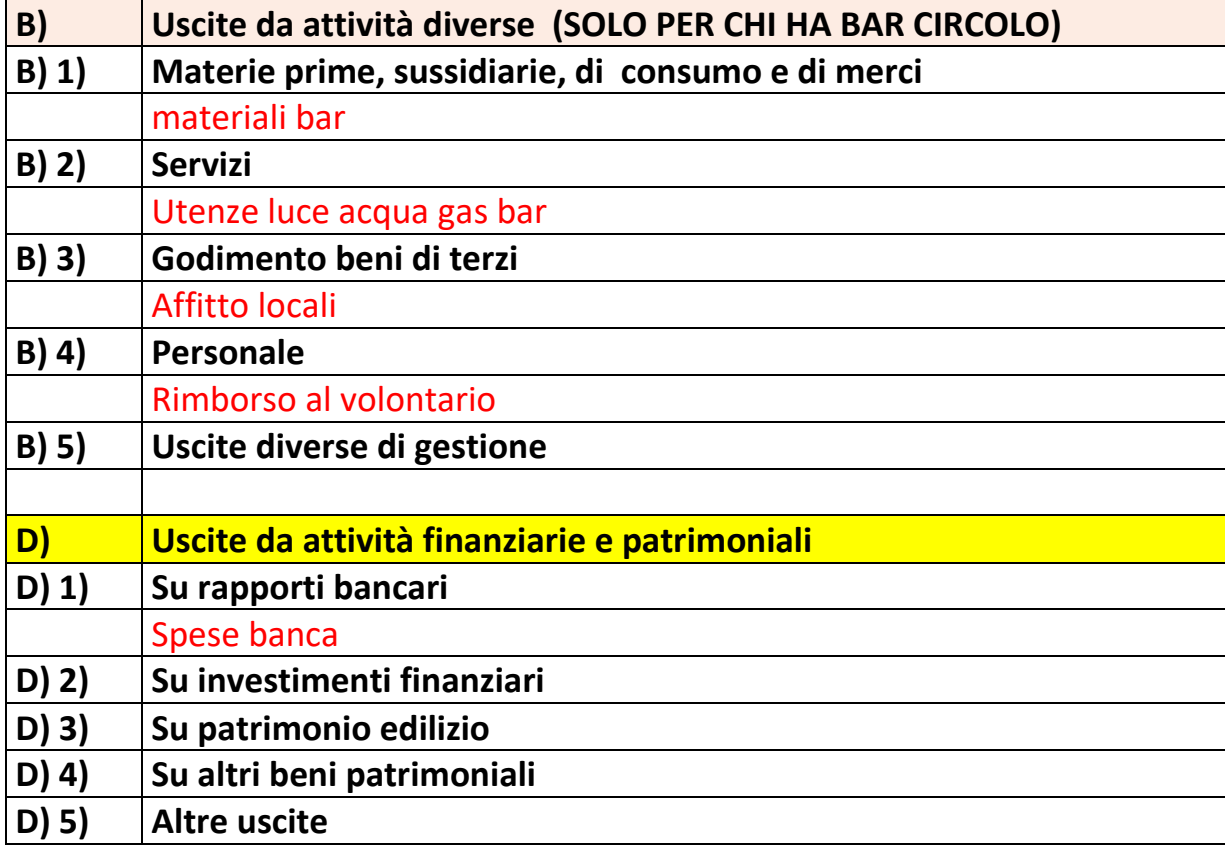

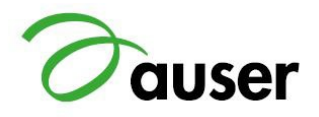

#### **ORA VEDIAMO QUALI TAG CI POSSONO ESSERE UTILI DA INSERIRE: ENTRATE (QUINDI SOLDI CHE ABBIAMO INCASSATO)**

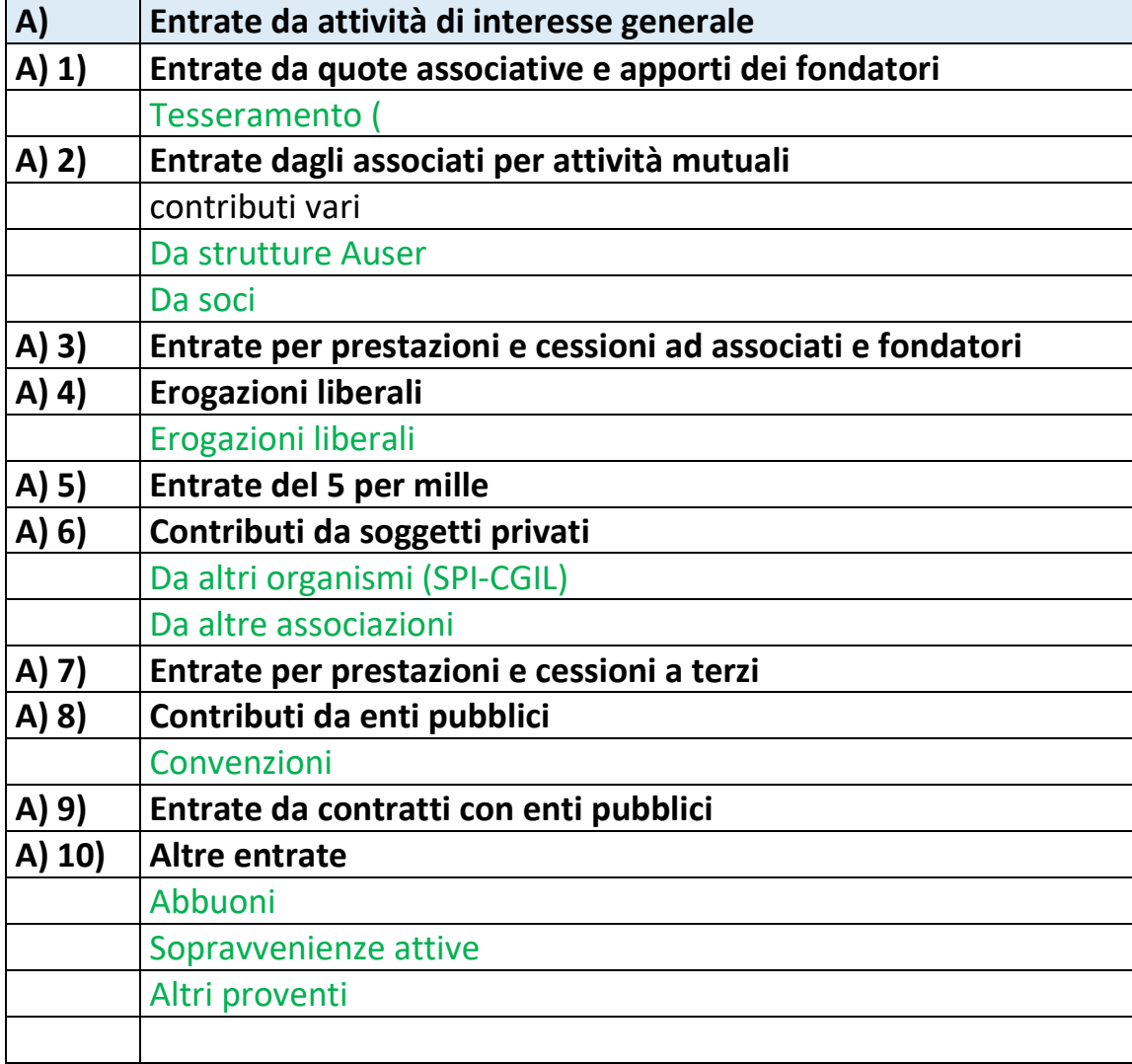

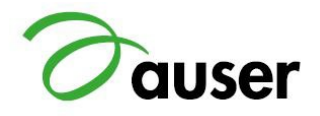

#### **ORA VEDIAMO QUALI TAG CI POSSONO ESSERE UTILI DA INSERIRE: ENTRATE (QUINDI SOLDI CHE ABBIAMO INCASSATO)**

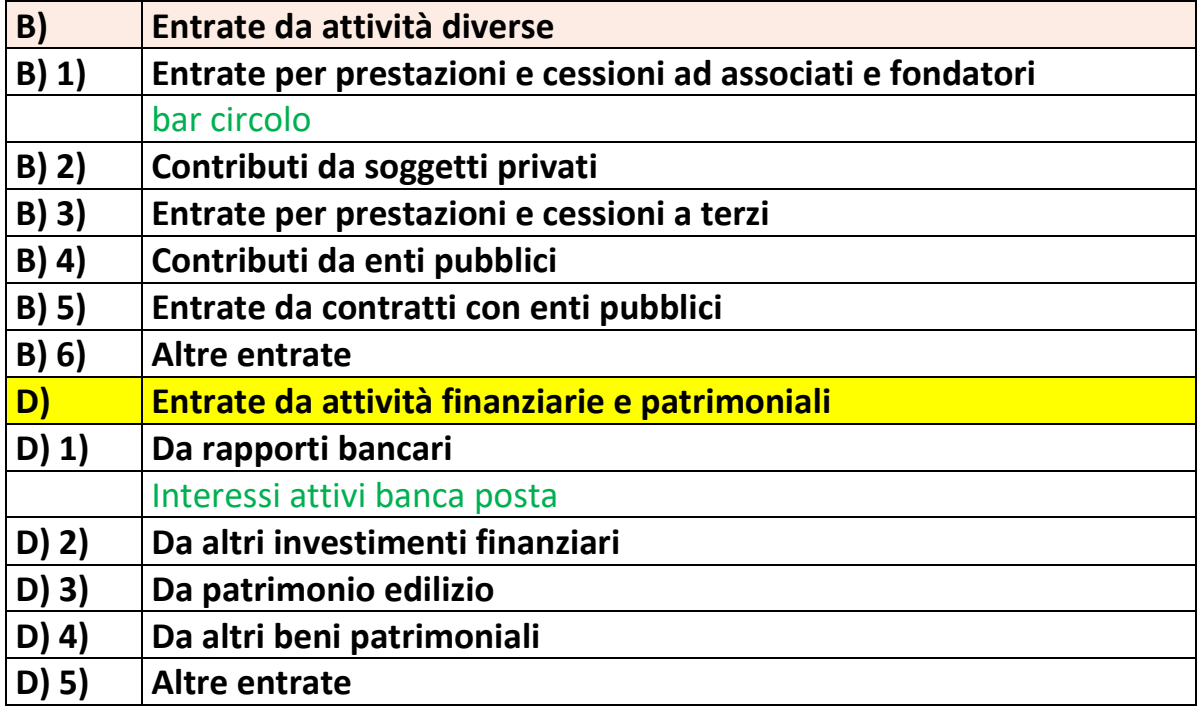

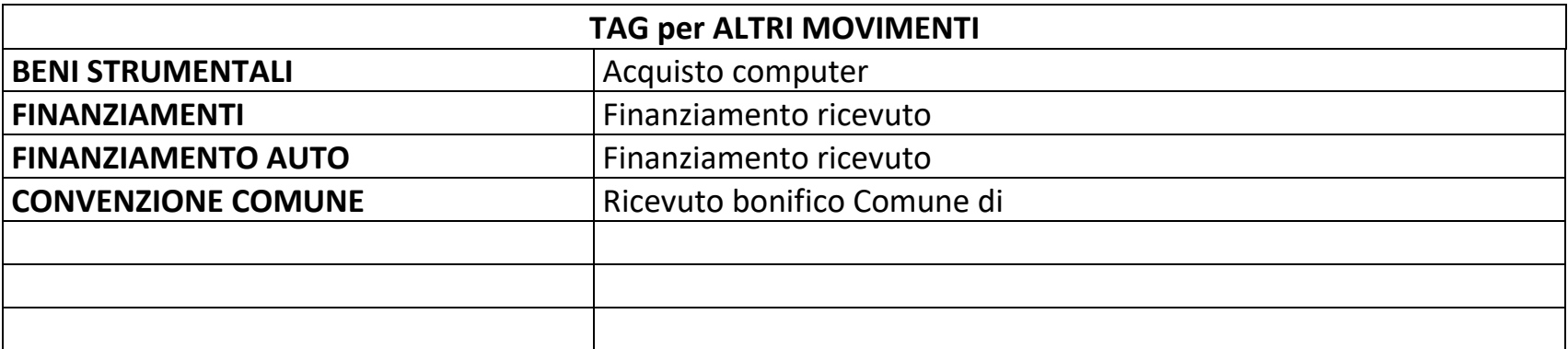

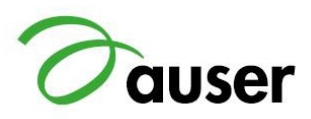

#### Modifica prima nota

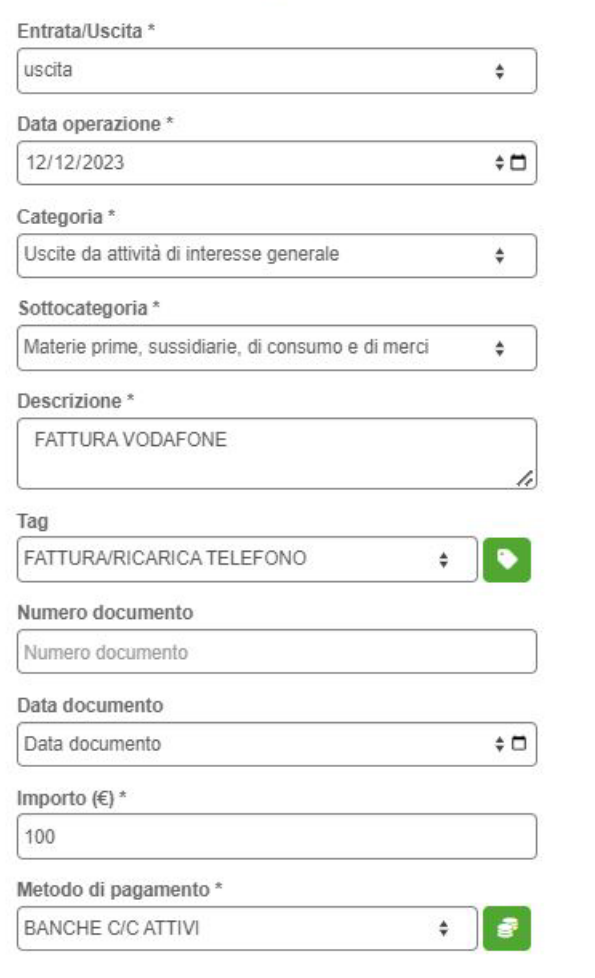

Salva

Annulla

#### **x** PROVIAMO A REGISTRARE

IN QUESTO CASO È LA FATTURA DELLA VODAFONE

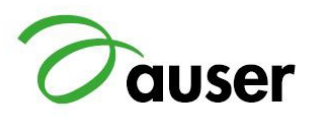

#### Modifica prima nota

#### **× PROVIAMO A REGISTRARE**

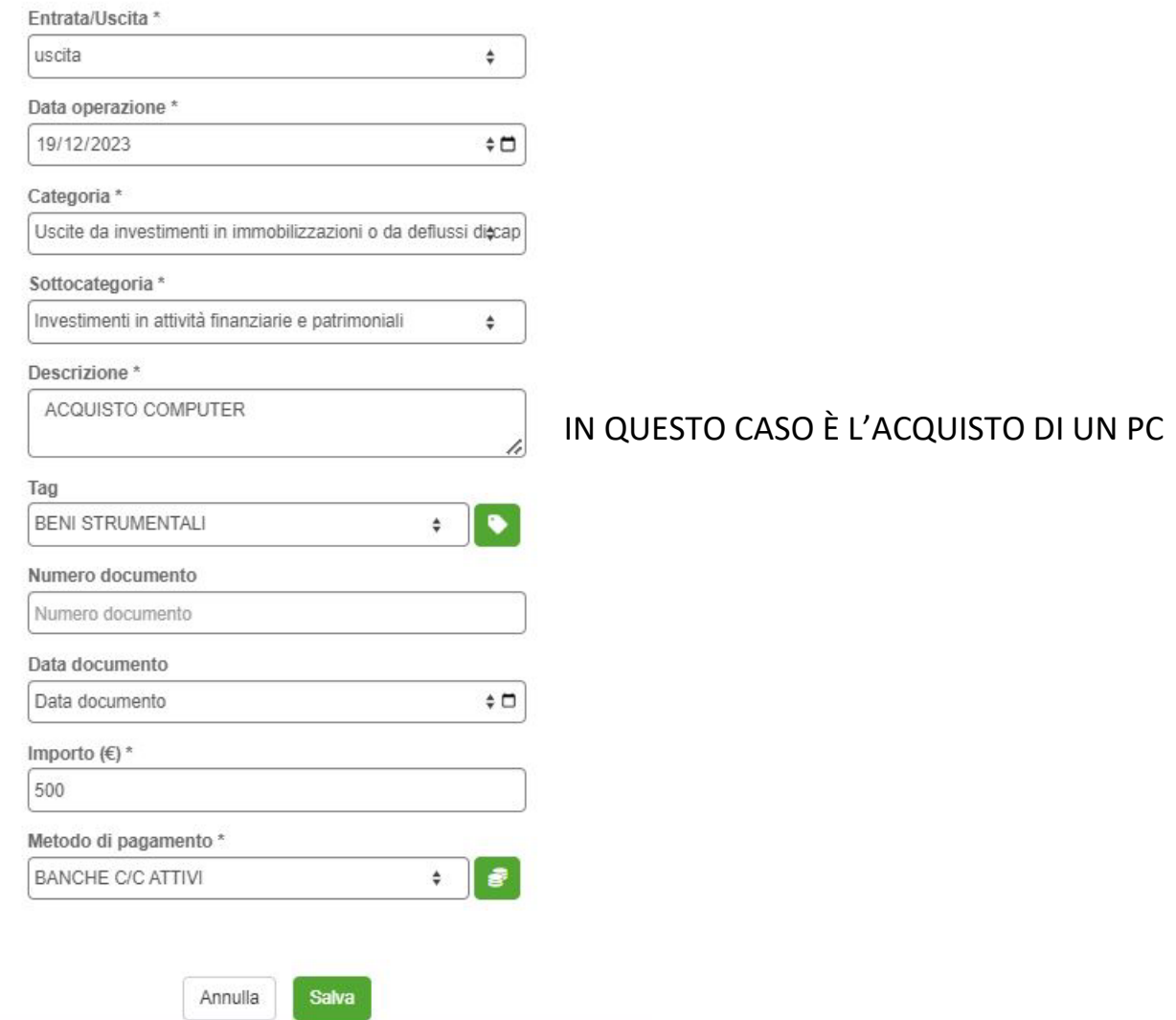

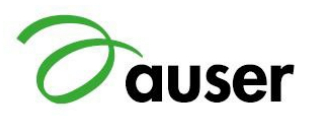

#### PROVIAMO A REGISTRARE

 $\pmb{\times}$ 

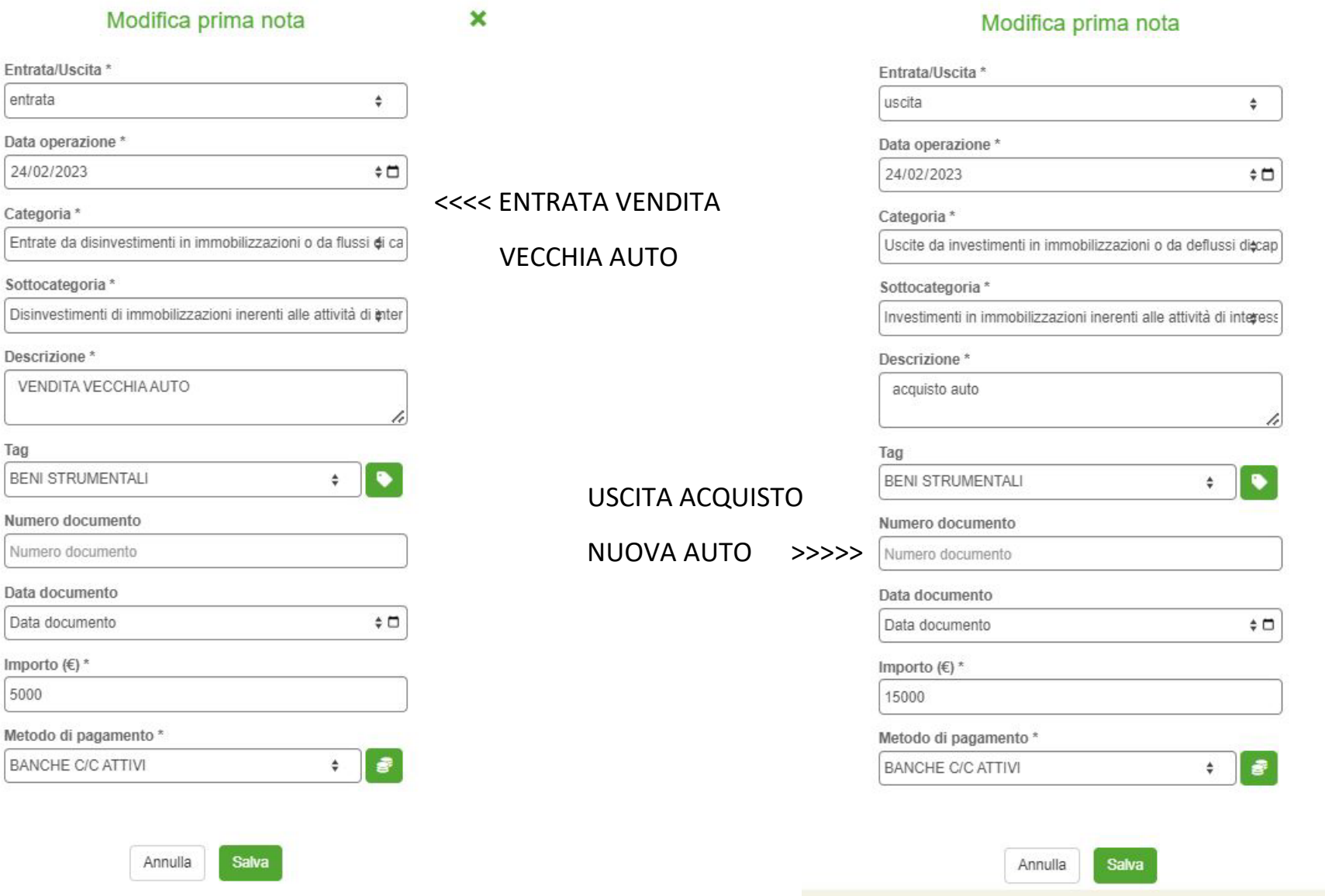

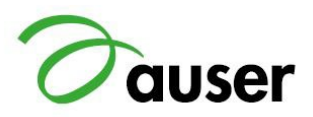

#### Modifica prima nota

 $\boldsymbol{\mathsf{x}}$ 

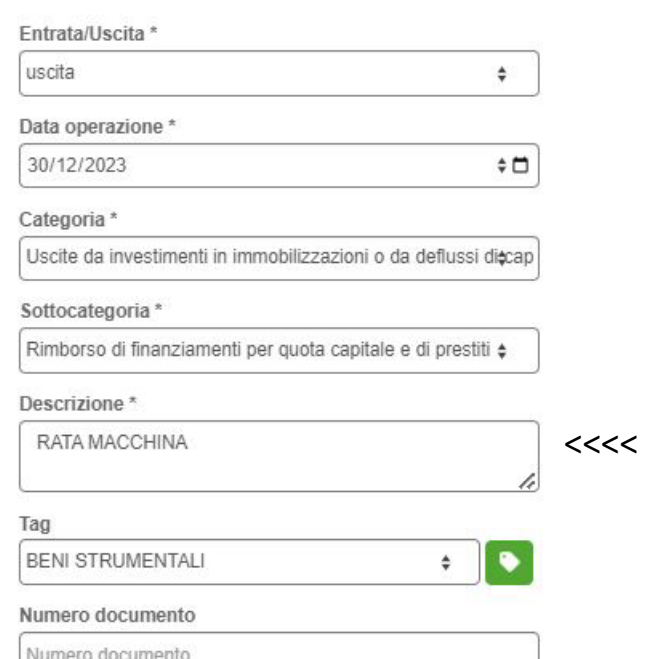

#### Data documento

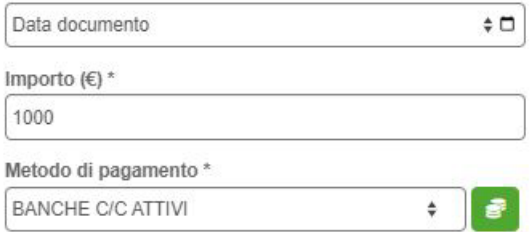

Salva Annulla

#### USCITA RATA ACQUISTO NUOVA AUTO

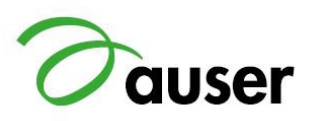

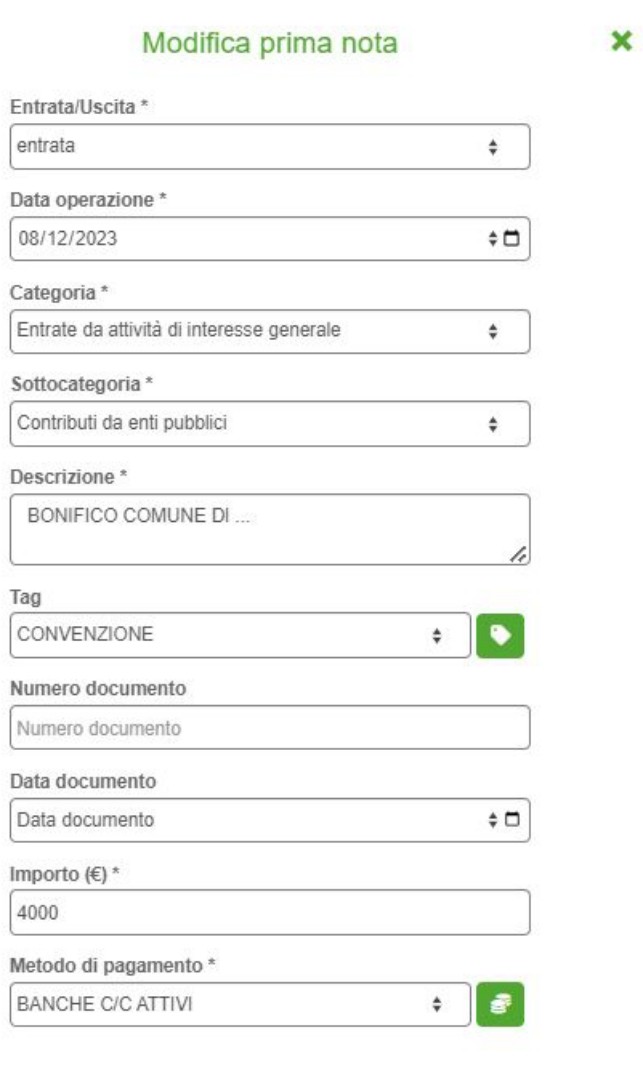

Annulla

Salva

# <<<< ENTRATA DA CONVENZIONE (BONIFICO DEL COMUNE DI ...)

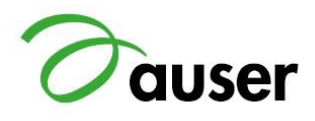

#### COME STAMPARE UN RENDICONTO PER CASSA

SELEZIONARE L'ANNO:

(IL PRIMO NUMERO È L'ANNO PRECEDENTE, IL SECONDO NUMERO L'ANNO CHE DOBBIAMO STAMPARE)

QUINDI SE VOGLIAMO STAMPARE IL RENDICONTO PER CASSA DEL 2023 SELEZIONIAMO 2022-2023

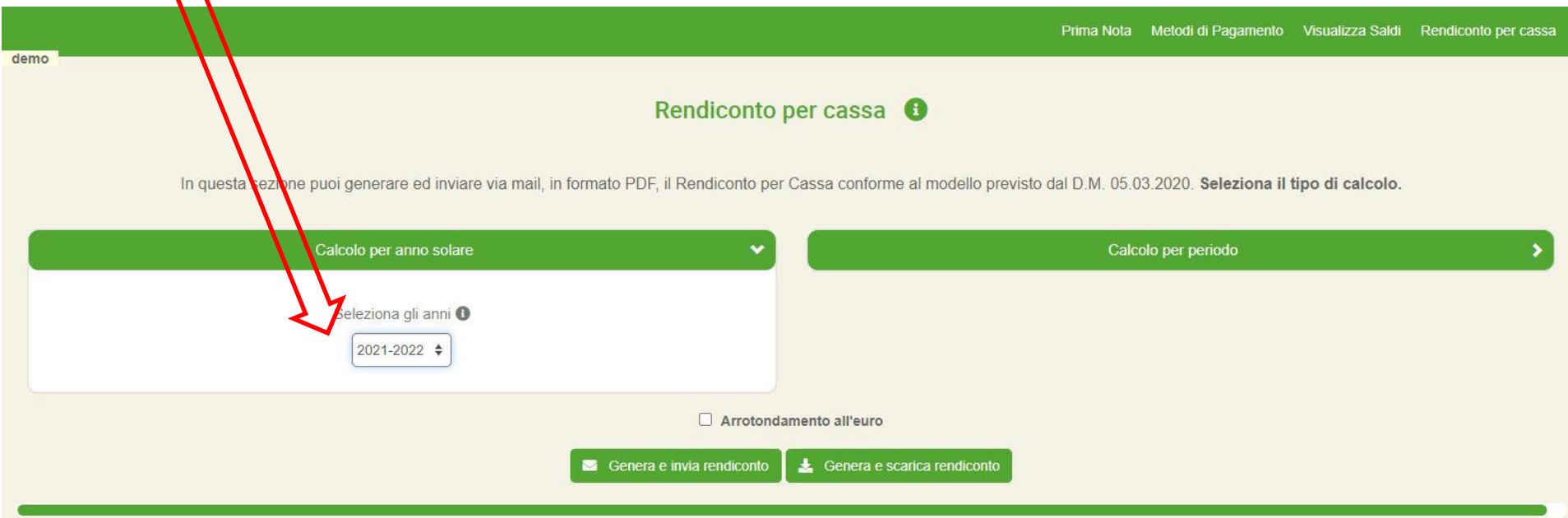

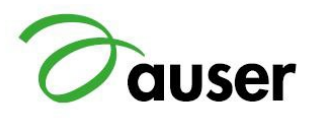

#### **NON MI SONO DIMENTICATA DEI COSTI FIGURATIVI!**

#### **CHE COSA SONO?**

È UN COSTO "SIMBOLICO" NON È UNA SPESA O COSTO SOSTENUTO, NON È USCITO NULLA DALLA CASSA O BANCA!

SERVE IN CERTI CASI PER AUMENTARE IL VALORE DELLE USCITE

E RIGUARDA IL "LAVORO" DEI VOLONTARI

**LE ATTIVITA' DI VOLONTARIATO SONO SVOLTE GRATUITAMENTE MA LE ORE CI SONO!**

SE NOI SAPPIAMO DI AVERE FATTO 1000 ORE DI VOLONTARIATO

E VOGLIAMO DARE UN **"VALORE ECONOMICO"** A QUESTA ATTIVITA'

USIAMO QUESTO VOCE

**LE ORE "DONATE" ALLA COMUNITA' VALGONO!**

**QUANTO???**

IL MINISTERO CI DA' DEI VALORI MINIMI/MASSIMI

**ESEMPIO 1000 ORE PER 20 EURO ALL'ORA**

**IL VALORE DELLE NOSTRE ATTIVITA' DI VOLONTARIATO VALGONO EURO 20.000!**

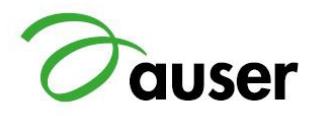

# **CHE DIFFERENZA C'È FRA CASSA E COMPETENZA?**

# AL 31 DICEMBRE LA PENSIONE LA DEVO ANCORA INCASSARE PERCHE' LA PRENDERO' A GENNAIO

# SE REGISTRO PER COMPETENZA A DICEMBRE DEVO METTERE CHE HO UN CREDITO DA INCASSARE SE REGISTRO PER CASSA A DICEMBRE NON METTERO' NULLA

AL 31 DICEMBRE HO RICEVUTO LA BOLLETTA DELLA LUCE SE REGISTRO PER COMPETENZA A DICEMBRE DEVO METTERE CHE HO UN DEBITO DA PAGARE SE REGISTRO PER CASSA A DICEMBRE NON METTERO' NULLA